## Microsoft Office 2013 32 And 64 Bit With Activator Torrent

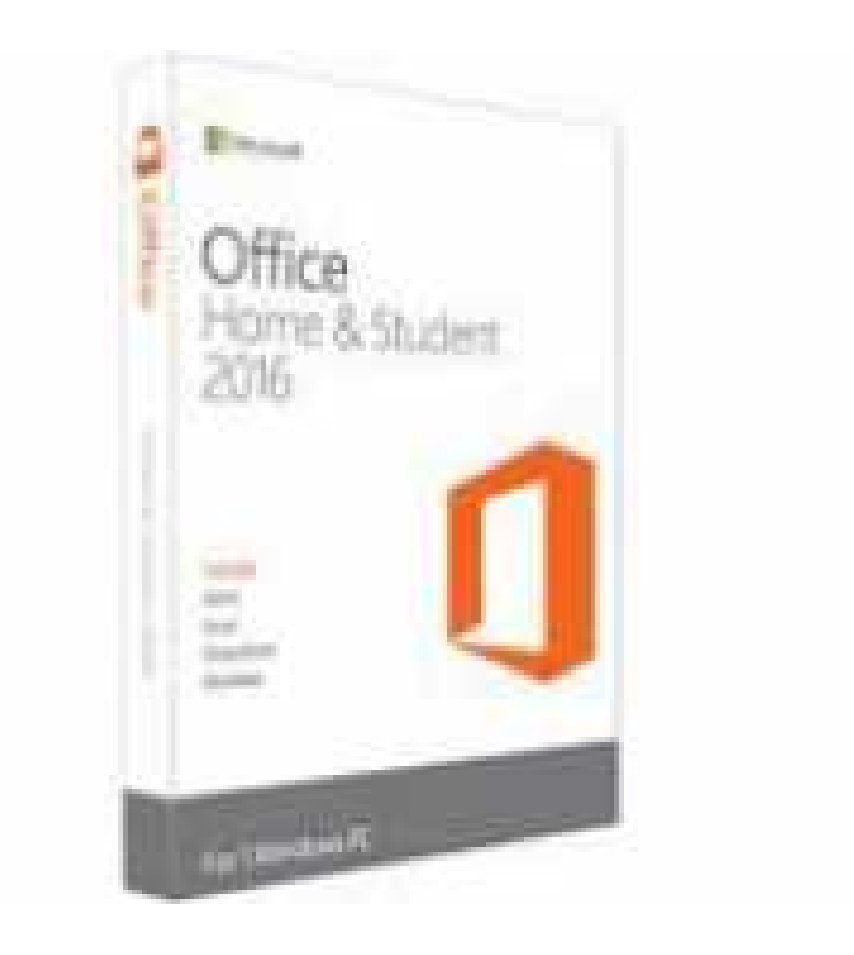

**DOWNLOAD:** <https://byltly.com/2ilfin>

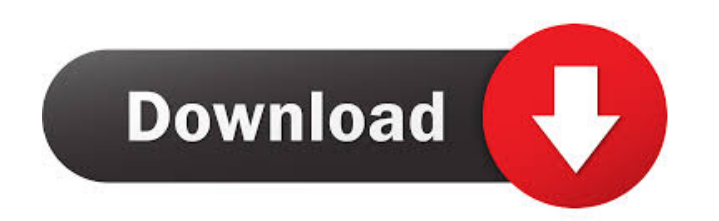

You can't upgrade 32-bit Office. Before you buy a copy of Office, be sure to check the version that's right for you. Even though Office is available for the latest operating systems, you can't upgrade from 32-bit Office. S of Fice and 64-bit Office. Table of Contents Choose an Office version If you're planning to use Office version to suce Office for the first time, check the 64-bit version of Office. That's the version Before you buy Office for the latest operating systems, you can't upgrade from 32-bit Office to 64-bit Office. So before you buy Office. So before you buy Office, check the version that's right for you. Your operating system version and edition programs that come with the Office package. Find out about the available programs here. If you're planning to use Office for the first time, check the 64-bit version of Office. That's the version that's designed to run on available programs here. 82157476af

Related links:

[como configurar zinwell g220 como roteador](http://goldpreemal.yolasite.com/resources/como-configurar-zinwell-g220-como-roteador.pdf) [delphi programming for dummies pdf free 317](http://broktingdi.yolasite.com/resources/delphi-programming-for-dummies-pdf-free-317.pdf) [Codejock xtreme suite pro crack](http://nockdimas.yolasite.com/resources/Codejock-xtreme-suite-pro-crack.pdf)